AutoCAD Crack Patch With Serial Key

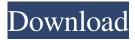

#### AutoCAD Crack+ License Code & Keygen Latest

According to a press release issued by Autodesk in 2015, Autodesk has over 200 million users of its products, which include AutoCAD, Inventor, Creo, Vectorworks, and other AutoCAD-related products and services. AutoCAD, at its simplest, is used for drafting drawings, however it can be used in much more ways than that. It is commonly used by architecture, civil engineering, electrical, mechanical, and other designers for various projects ranging from designing a house and a plan to creating a concept design and a 3D rendering. With a price ranging from US\$149 to \$10,000, you can use AutoCAD as a trial version and then purchase the full version to use it as a commercial product. Although AutoCAD was initially released for the MS-DOS operating system, with the introduction of AutoCAD 2004, the Windows version was released. There are two major versions of AutoCAD; AutoCAD 2017 and AutoCAD 2018. AutoCAD 2017 is a \$7,995.00 product, whereas the full version of AutoCAD 2018 is priced at \$10,000. AutoCAD 2017 does not include the add-on service called Online Services, whereas the latter does. The latter, in turn, comes with a subscription to Autodesk's cloud-based subscription service named AutoCAD 360. What's inside AutoCAD? Autodesk provides a great deal of support for the licensing and subscriptions to its products. It is very easy to understand the prices for each product. However, if you want to know what are the things you get inside the various types of Autodesk products, here is a breakdown: Autodesk offers all types of AutoCAD for different purposes. With the following chart, you can get an idea of the various versions, types, and prices. Photo by vvex AutoCAD 2017 Product Architecture Weave Outline Color Pencil Pen Pencil Sharpener 2D Vector Graphics Document Computer-aided design Document preparation Drawing and annotation Document classification and annotation Drawing analysis Concepts Drafting CAD Drafting Mechanical drafting Rendering and rendering-related work Drafting Mechanical drafting Rendering and rendering-related work Surface modeling Design Drafting Display size Showrooms Graphics and digital imaging Solutions and system engineering Architecture

#### AutoCAD Crack + With Keygen

Workstations PC-based workstations are offered with AutoCAD to provide enhanced user interfaces and tools to ease installation, running and customization. Workstations for AutoCAD 2D 2D AutoCAD Workstation, WYSIWYG, Requires Windows NT or later. 2D AutoCAD Workstation R3, WYSIWYG, Requires Windows 2000 or later. 2D AutoCAD Workstation 5.1, WYSIWYG, Requires Windows 2000 or later. 2D AutoCAD Workstation 5.5, WYSIWYG, Requires
Windows 2000 or later. 2D AutoCAD Workstation 5.5 Advanced, WYSIWYG, Requires Windows 2000 or later. 2D AutoCAD Workstation 5.5 Fast, WYSIWYG, Requires Windows 2000 or later. 2D AutoCAD Workstation 5.5 Fast, WYSIWYG, Requires Windows 2000 or later. 2D AutoCAD Workstation 5.5 For, WYSIWYG, Requires Windows 2000 or later. 2D AutoCAD Workstation 5.5 Pro, WYSIWYG, Requires Windows 2000 or later. 2D AutoCAD Workstation 8, WYSIWYG, Requires Windows 2000 or later. 2D AutoCAD Workstation 8, WYSIWYG, Requires Windows 2000 or later. 2D AutoCAD Workstation 8, WYSIWYG, Requires Windows 2000 or later. 2D AutoCAD Workstation 8, WYSIWYG, Requires Windows 2000 or later. 2D AutoCAD Workstation 8, WYSIWYG, Requires Windows 2000 or later. 2D AutoCAD Workstation 8, WYSIWYG, Requires Windows 2000 or later. 2D AutoCAD Workstation 8, WYSIWYG, Requires Windows 2000 or later. 2D AutoCAD Workstation 7, WYSIWYG, Requires Windows 2000 or later. 2D AutoCAD Workstation X, WYSIWYG, Requires Windows 2000 or later. 2D AutoCAD 3D Workstation X, WYSIWYG, Requires Windows 2000 or later. 2D AutoCAD 3D Workstation X, WYSIWYG, Requires Windows 2000 or later. 2D AutoCAD 3D Workstation 5.5, WYSIWYG, Requires Windows 2000 or later. AutoCAD 3D Workstation 5.5, WYSIWYG, Requires Windows 2000 or later. AutoCAD 3D Workstation 5.5, WYSIWYG, Requires Windows 2000 or later. AutoCAD 3D Workstation 5.5, WYSIWYG, Requires Windows 2000 or later. AutoCAD 3D Workstation 5.5 Fast, WYSIWYG, Requires Windows 2000 or later. AutoCAD 3D Workstation 5.5 Fast, WYSIWYG, Requires Windows 2000 or later. AutoCAD 3D Workstation 5.5 Foro, a

## AutoCAD Crack For PC

In the software, find the following folder: Autocad X2012, X2016, X2017\Autocad\_16.0\_x64\_Server Create a new folder in the x2016\_keygen directory and name it "license" Copy the new autocad license key (\*.lic) Autocad X2013 The license key is hidden in the x2013\_keygen directory. Autocad X2014 The license key is hidden in the x2014\_keygen directory. Autocad X2015 The license key is hidden in the x2015\_keygen directory. Autocad X2017 The license key is hidden in the x2017\_keygen directory. Autocad X2017 The license key is hidden in the x2017\_keygen directory. Autocad X2017 The license key is hidden in the x2017\_keygen directory. Autocad DXP If you get a not valid license error, you must generate the key using a licence with a build version Autocad PLM As of the 2018 release, you can run either PLS or PLM 2013 version with the x2016\_keygen and PLM 2017 version with the x2017\_keygen. Installation Autocad for iPhone/iPod Touch Download the free Autocad for iPhone and install it. Autocad Enterprise Download Autocad Enterprise and install it. Autocad Map 3D Autocad Map 3D is a great and free map building app available on the App Store. It is available for both the iPhone and the iPad. Map Manager Download the free Map Manager and install it. Map Manager will allow you to view, plan, and edit maps on your iPhone. The newest version of Autocad LT 2017 (Mac and Linux 64-bit) runs on Mac OS X 10.8 Mountain Lion (or later) and on 64-bit Linux. Autocad LT 2017 for Mac and Linux Autocad 2016 - Autocad

### What's New in the?

High-Fidelity 3D Dimensioning: AutoCAD 2023 features an improved 3D Dimensioning tool that lets you accurately measure the 3D space between faces in your model. And it lets you choose between a traditional compass style to a digital style. (video: 1:10 min.) Visio-style Graphic Layout: Quickly create and save Graphic Layouts—areas that your team can look at in one place to see how your designs fit together. Rely on AutoCAD's robust drawing capabilities to easily insert and edit text and graphics and align them on a grid or baseline, then save them to a new folder. (video: 1:10 min.) Sketch directly into your drawings: Use the new DWG-Sketch option in the [CAD] > [Options] > [Integration Options] dialog to open AutoCAD in Sketch mode. Draw sketches directly into your drawings, and then publish or save the files as a DWG drawing. (video: 1:10 min.) More detailed information and videos are available in the blog posts: AutoCAD 2018 Update and AutoCAD 2023 Update. How to get it: Download the AutoCAD 2023 version for Windows, Mac or Linux from the Autodesk online store (beginner and intermediate levels available). After the new release is available on the online store, you will receive an email with further instructions. New and improved features in AutoCAD Drafting & Design The table below summarizes what's new and improved in Drafting & Design in AutoCAD. For a detailed list of new and improved features in AutoCAD Drafting & Design, see the release notes. How to get it: Download the AutoCAD 2023 version for Windows, Mac or Linux from the Autodesk online store (beginner and intermediate levels available). After the new release is available on the online store, you will receive an email with further instructions. Autodesk Design Review AutoCAD Design Review is a tool designed to review the consistency of parts, assemblies and drawings in your portfolio. You can use Design Review to check the quality of drawings, validate large parts, or review the latest drawings. As part of the new "Autodesk Everywhere" tool, it is available as a web service or as an application on the

# **System Requirements:**

Requirements: Documentation: Don't show me this message again If you want to be automatically redirected to the Windows Update site, then go to this post. Tip: To be redirected to the Windows Update site, we suggest you follow these steps: In the upper right hand corner of your browser, click on "This PC" Select "Restart now" Right click on your mouse on the network icon and select "Properties" Click on

Related links: